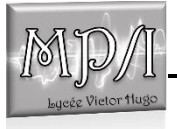

Programme des colles de physique-chimie MP/MPI 2023-2024 Lycée Victor Hugo Semaines 8-9, du 20/11/23 au 2/12/23

## TRONC COMMUN (MP/MPI):

Chapitre M1 : référentiels non galiléens.

Savoir définir si un référentiel est galiléens ou non.

- Cinématique : connaître les expressions des accélérations d'entrainement et complémentaires dans les cas simples de translation pure ou de rotation uniforme pure.

- Dynamique : connaître les expressions des forces d'inertie dans les cas simples
- Connaître la reformulation des théorèmes de la mécanique dans les référentiels non galiléens
- Savoir associer une énergie potentielle à la force « centrifuge »

- Savoir que la force de Coriolis ne communique aucune énergie à un système. Attention : c'est la vitesse relative qu'il faut utiliser pour la calculer !

## Chapitre M2 : Dynamique terrestre, référentiels d'utilisations courantes.

- Savoir définir les mouvements relatifs des référentiels héliocentrique, géocentrique, terrestre.
- Savoir à quelles conditions on peut les considérer comme galiléens.
- Différences entre jour solaire et sidérale
- Conséquences de l'inclinaison de l'axe terrestre

- Effet de Fie dans le ref. terrestre : définir du poids et du champ de pesanteur, différence avec le champ gravitationnel, aplatissement de la Terre

Effet de Fic : déviations des mouvements horizontaux vers la droite dans l'hémisphère nord, chute libre : déviation vers l'Est, étude en perturbation

- Référentiel géocentrique non galiléen : champ de marée, conséquences des phénomènes de marée. (vu lundi 20 nov.)

## MPI :

Portes logiques.

Chapitre L1 : logique combinatoire

- **-** Alimentation (Vcc), seuil de commutation (Vcc/2 en général)
- **-** Différentes portes (7) : not, and, or, xor, nand, nor, xnor
- **-** Table de vérité, chronogramme
- **-** Interprétation en interrupteurs commandés
- **-** Notion de portes universelles (nand, nor)

Exemples d'exercices : demi additionneur, additionneur, comparateur 1 bit, 2 bits… (non travaillé en TD pour l'instant)

Chapitre L2 : logique séquentielle

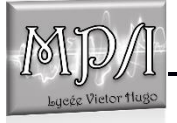

- **-** Rétroaction, état stable ou non
- **-** Montage astable à deux portes not, application : horloge
- **-** Montage monostable, principe : minuterie d'immeuble, application à la mesure de fréquence
- **-** Montage bistable : bascule R/S, mémoire.

## MP : Thermodynamique statistique :

Thermodynamique statistique :

- Modèle de l'atmosphère isotherme : calcul de P(z), interprétation statistique. Savoir s'adapter à d'autres modèles ( $T(z) = T0 - az$  par exemple)
- Poids de Boltzmann
- Normalisation
- Population d'un état, rapport de population, cas limites.
- Energie moyenne
- Système à deux états : utilité de ce modèle, savoir calculer les populations, l'énergie moyenne, fluctuations relatives en  $1/\sqrt{N}$ .
- Capacité thermique : pour un système à deux états, lien entre les fluctuations relatives en énergie et C et T
- Théorème équipartition, degré quadratique de liberté : application à la capacité thermique des gaz, capacité thermique des solides.